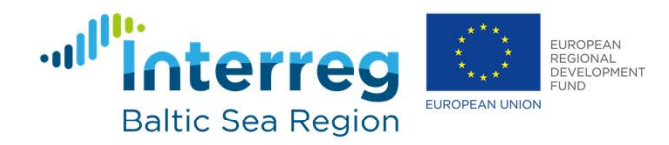

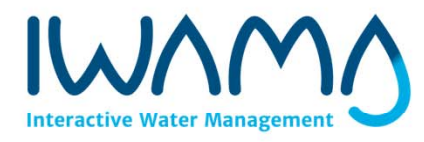

# **Guidance for "teachers"**

Virtual learning tests: How to create a new quiz in Moodle

5th. International Capacity Development Workshop: Nutrient reduction and recovery 13.–15.6.2018 Kalmar, Sweden.Parallel Neighbourhoods session: "Using IWAMA Training Materials Package as a CD tool", chaired by Lahti University of Applied Sciences, Finland

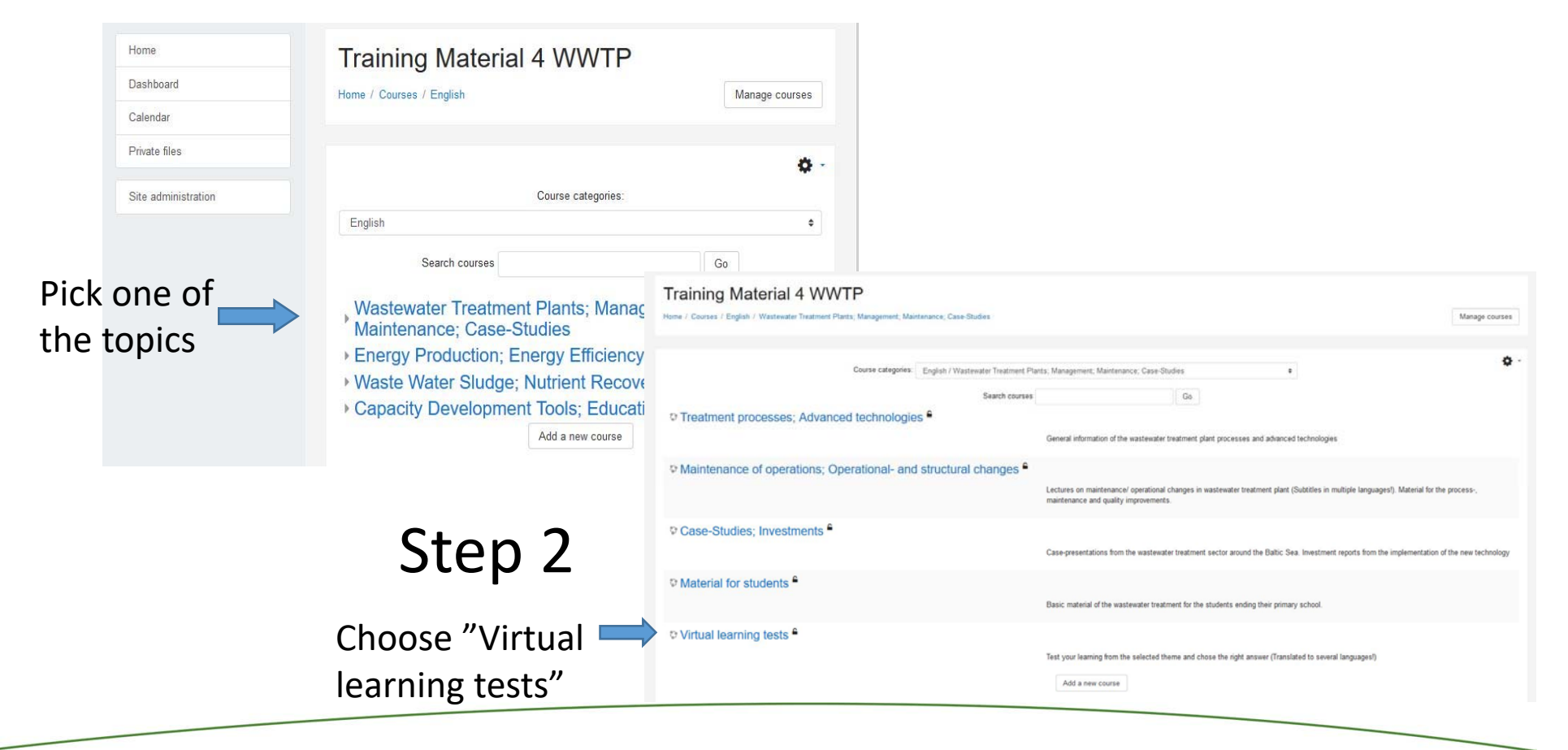

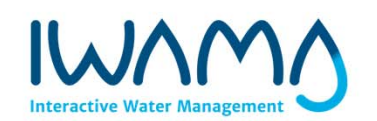

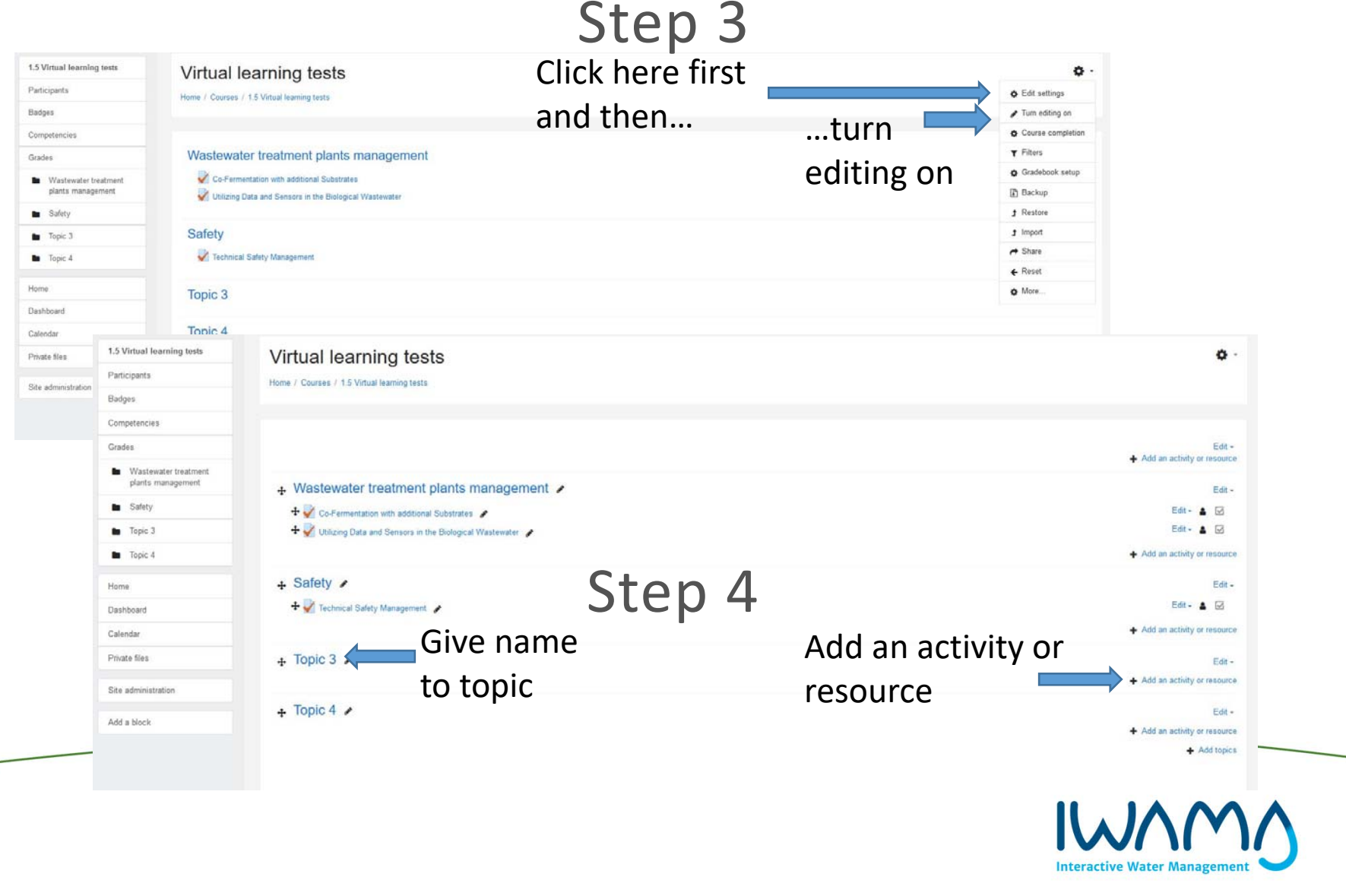

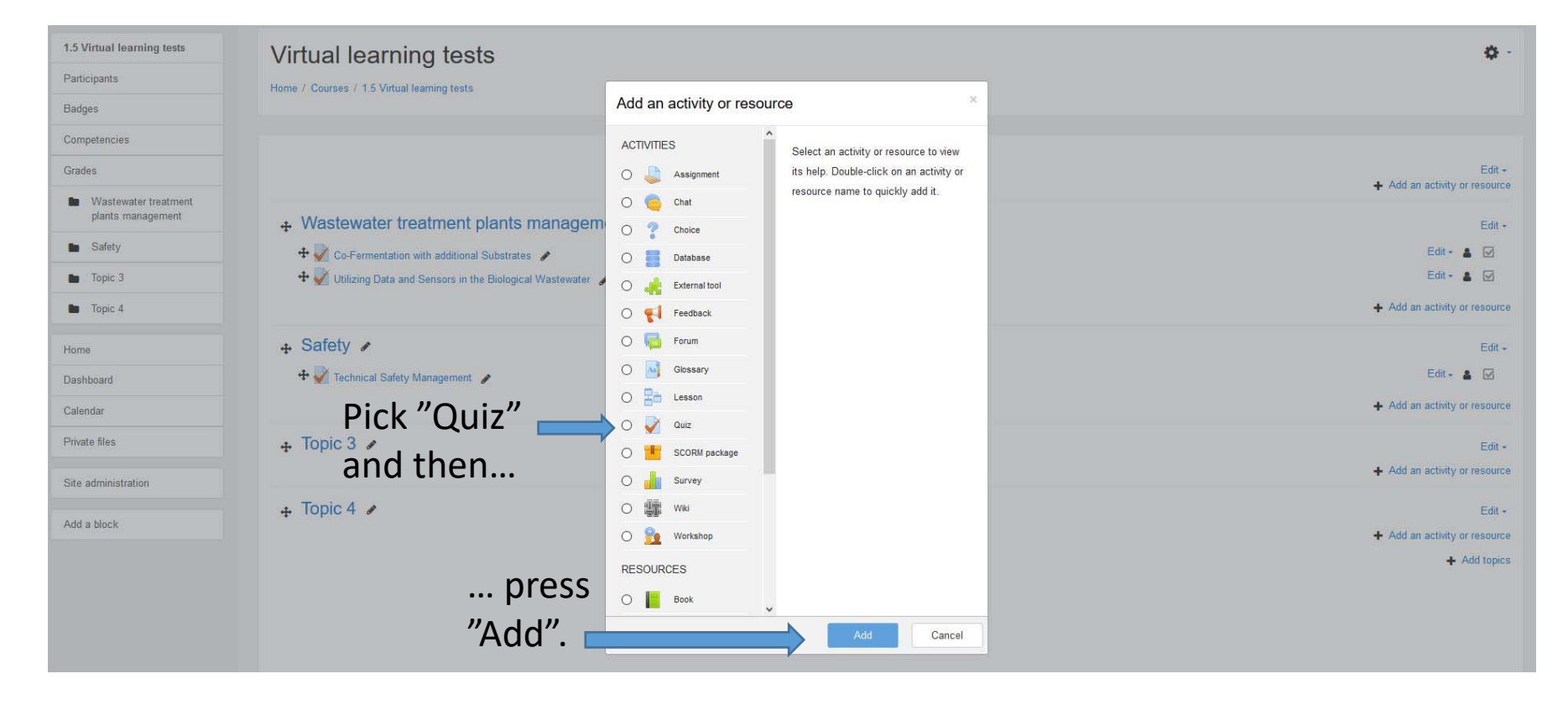

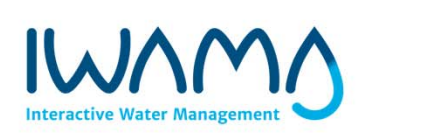

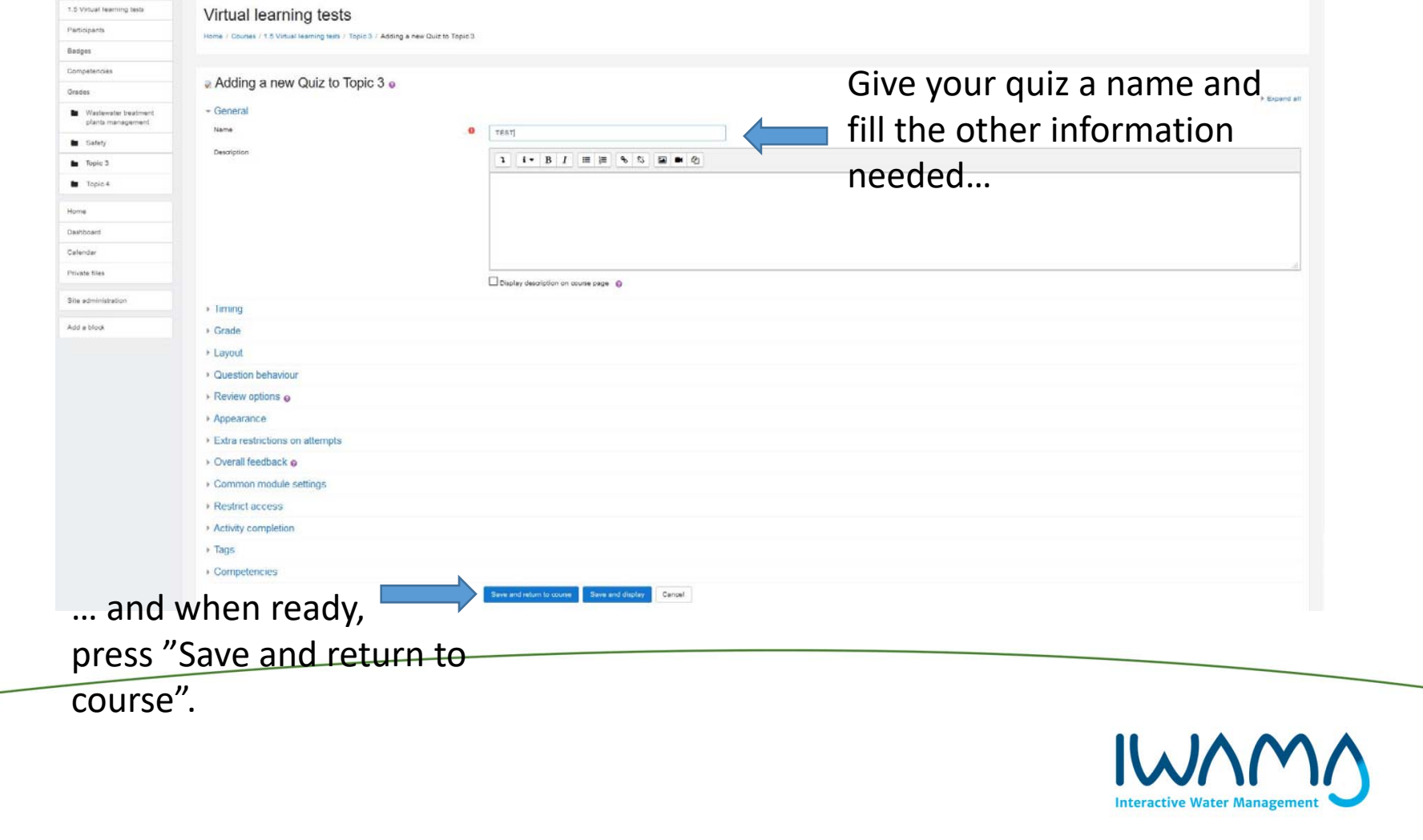

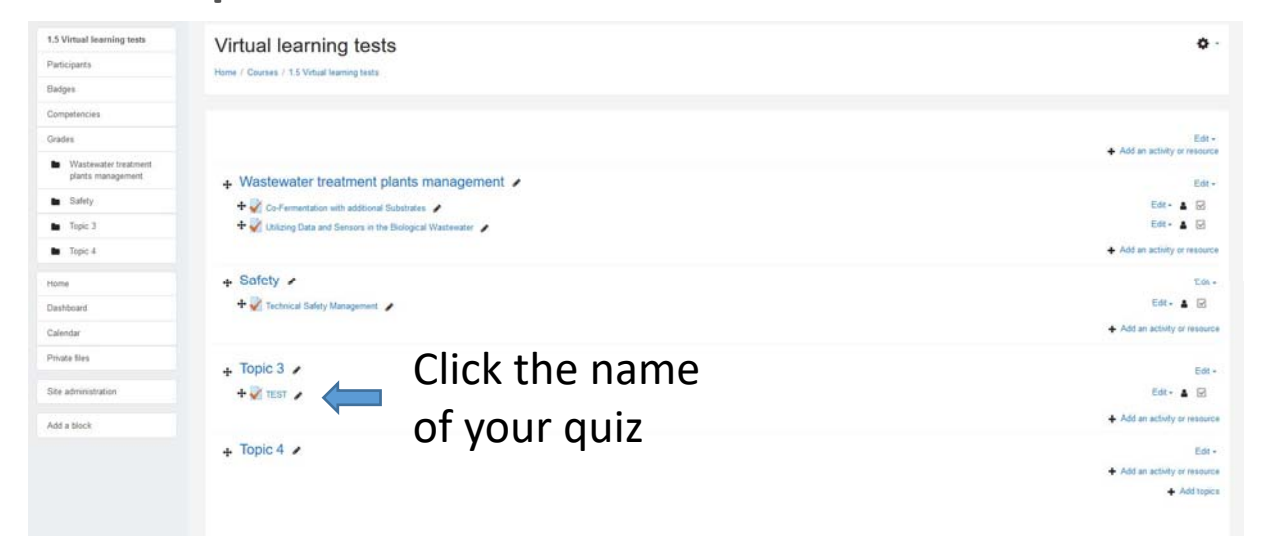

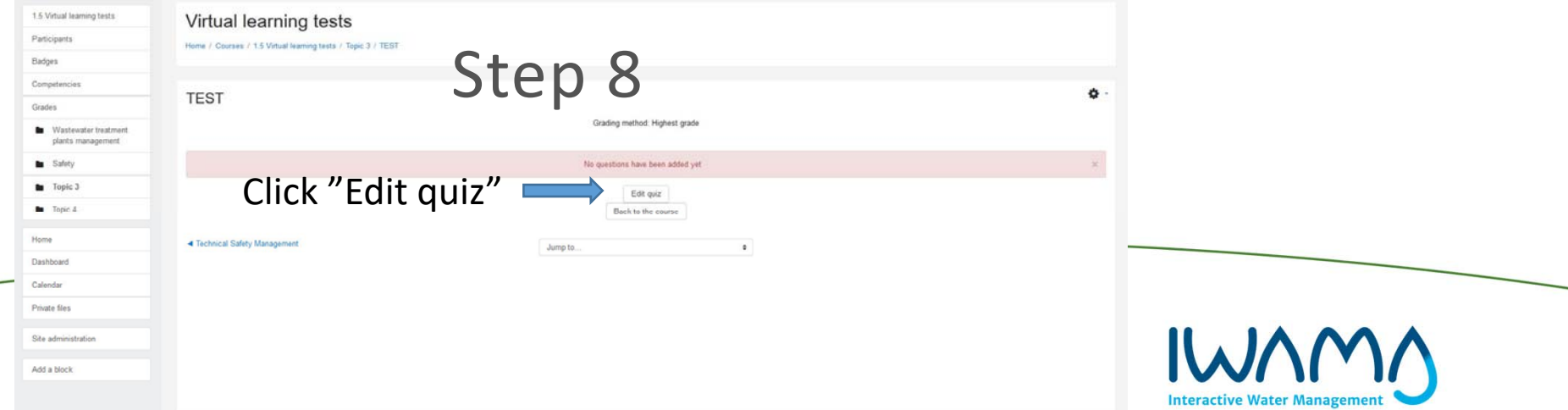

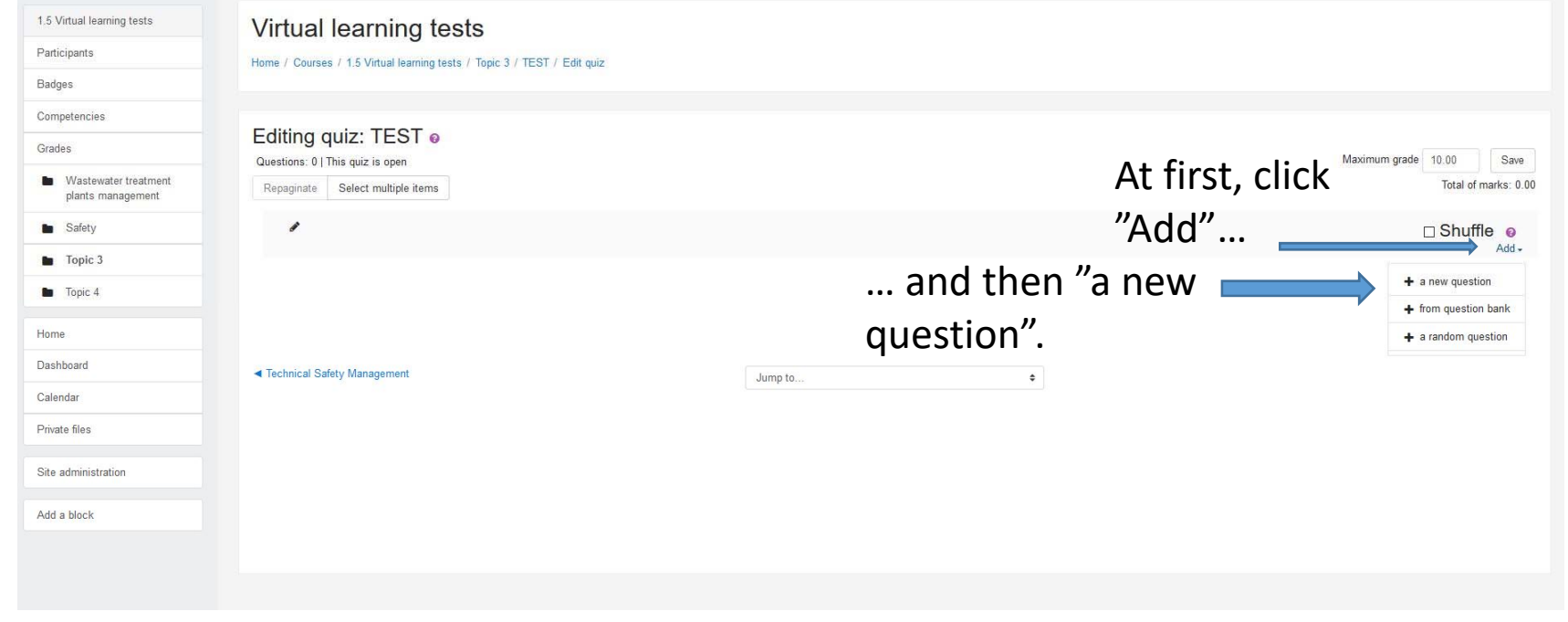

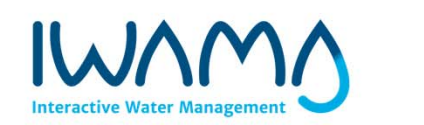

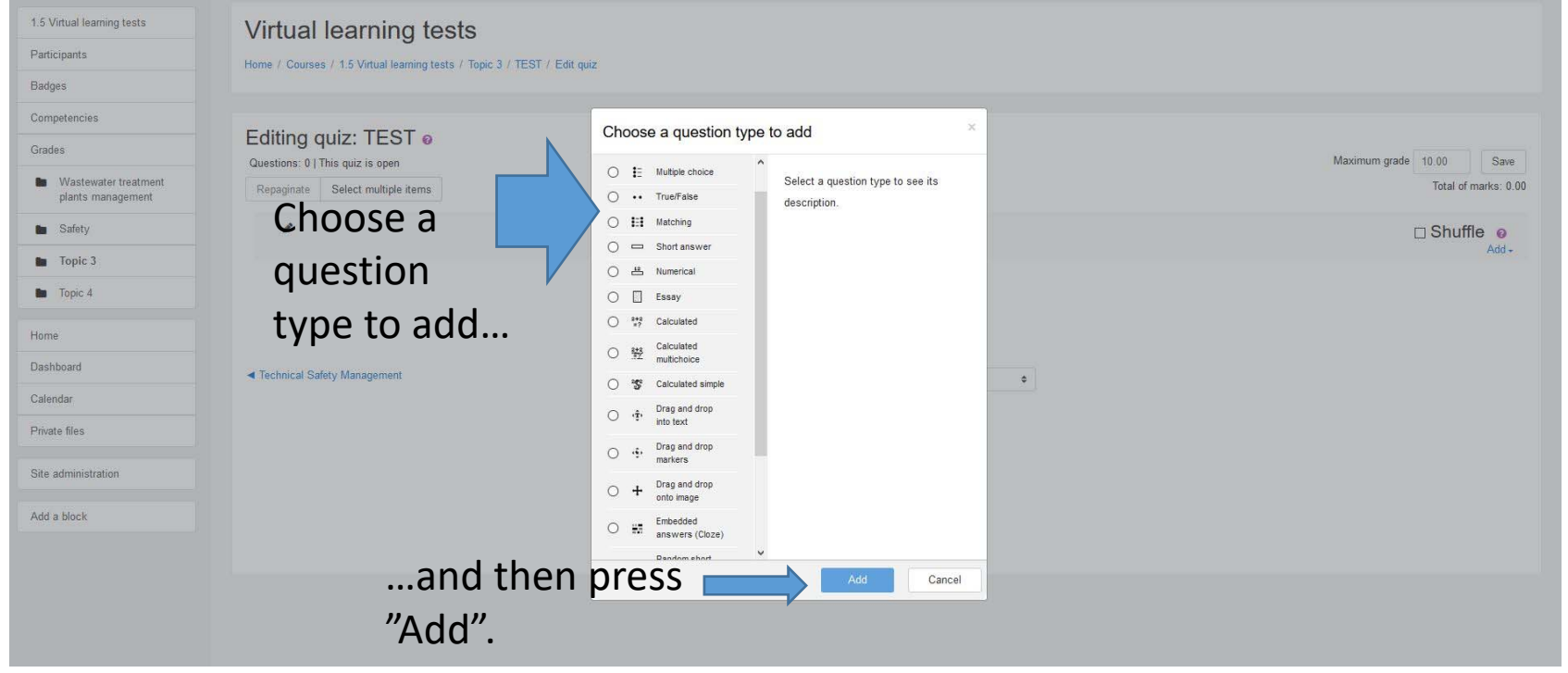

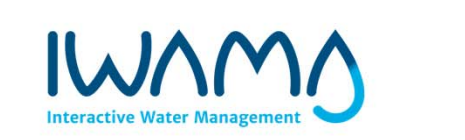

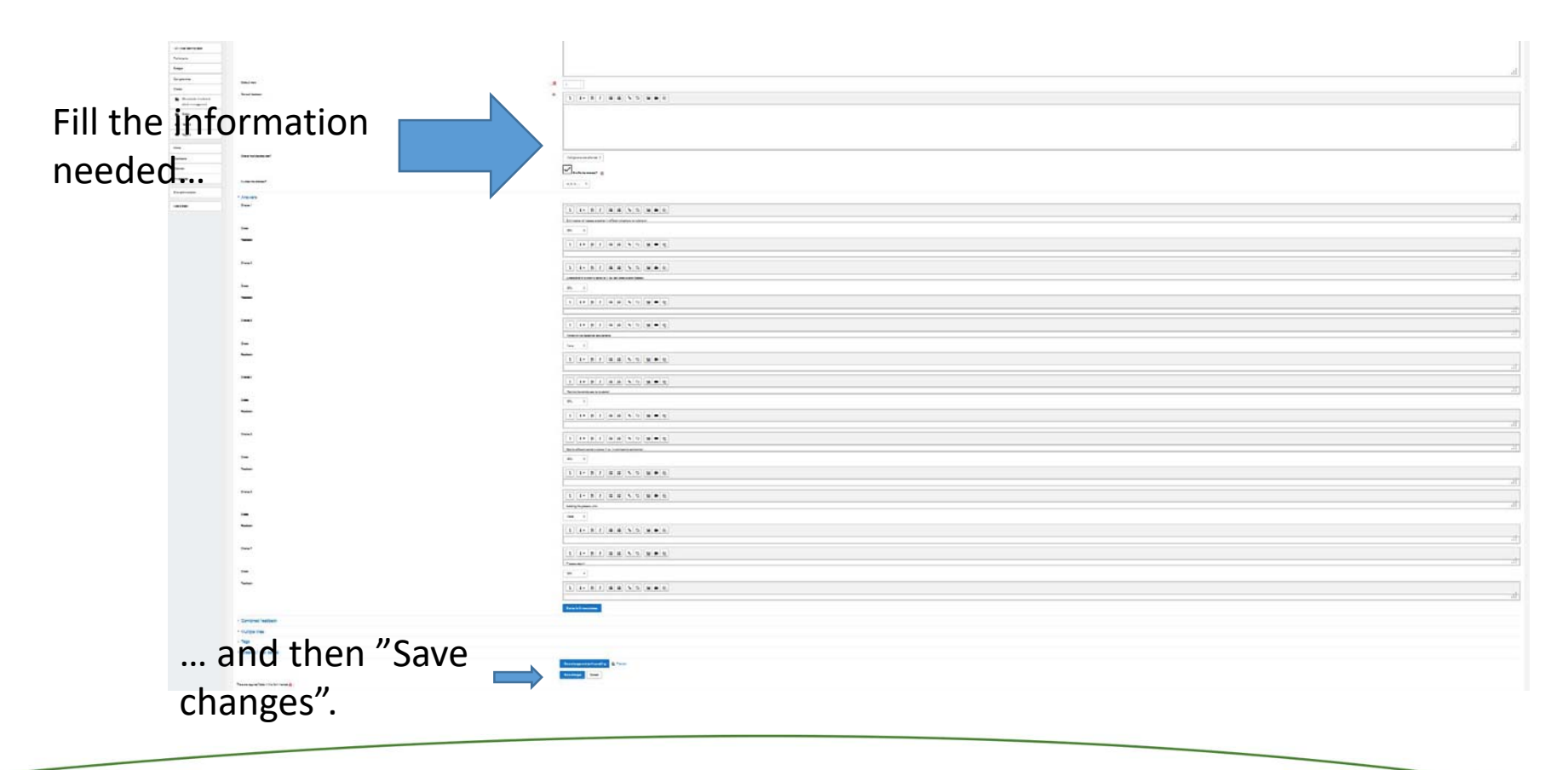

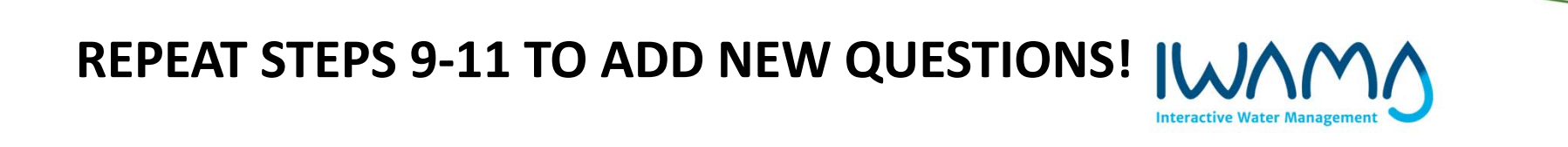

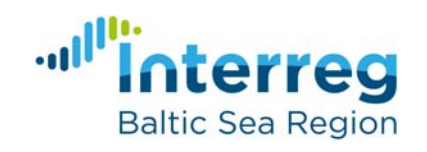

#### **https://docs.moodle.org/24/en/Moodle\_manuals**

**EUROPEAN UNION** 

**EUROPEAN REGIONAL** DEVELOPMENT **FUND** 

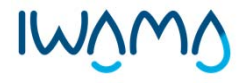